# Cheatography

### Data Structure API Cheat Sheet by [Ptero](http://www.cheatography.com/ptero/) via [cheatography.com/190551/cs/39663/](http://www.cheatography.com/ptero/cheat-sheets/data-structure-api)

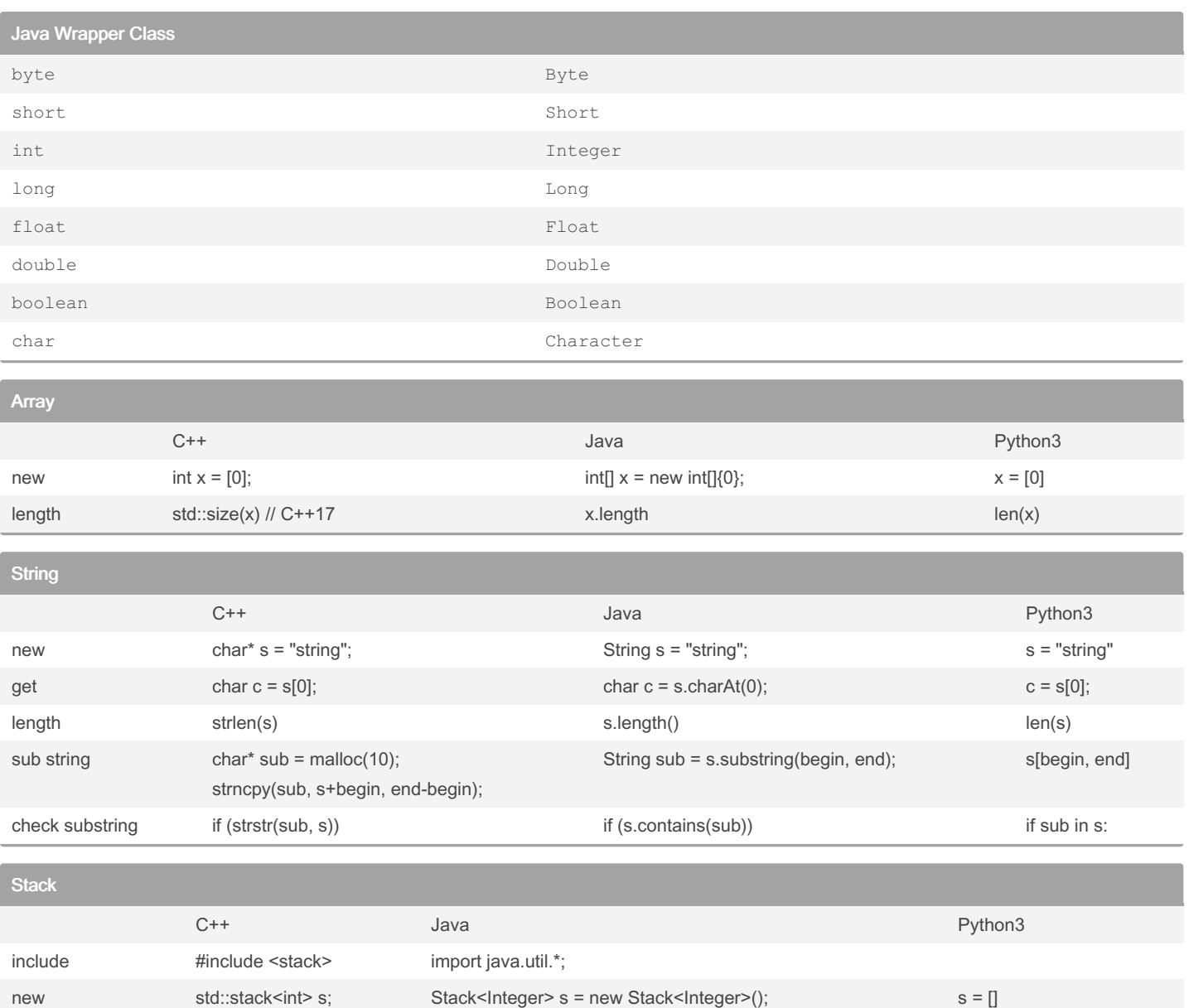

By Ptero [cheatography.com/ptero/](http://www.cheatography.com/ptero/)

Not published yet. Last updated 3rd July, 2024. Page 1 of 3.

push s.push(i) s.push(i); s.push(i); s.push(i); s.append(i); s.append(i); s.append(i); s.append(i); s.append(i pop s.pop(); popped = s.pop(); popped = s.pop(); popped = s.pop() = s.pop()

top s.top() s.peak() satisfactor s.peak() satisfactor state state state state state state state state state st size s.size() s.size() s.size() s.size() len(s) len(s) len(s) len(s) len(s) len(s) len(s) len(s) len(s) len(s) check empty if (s.empty()) if (s.empty()) if (s.empty()) if not s:

> Sponsored by ApolloPad.com Everyone has a novel in them. Finish Yours! <https://apollopad.com>

# Cheatography

### Data Structure API Cheat Sheet by [Ptero](http://www.cheatography.com/ptero/) via [cheatography.com/190551/cs/39663/](http://www.cheatography.com/ptero/cheat-sheets/data-structure-api)

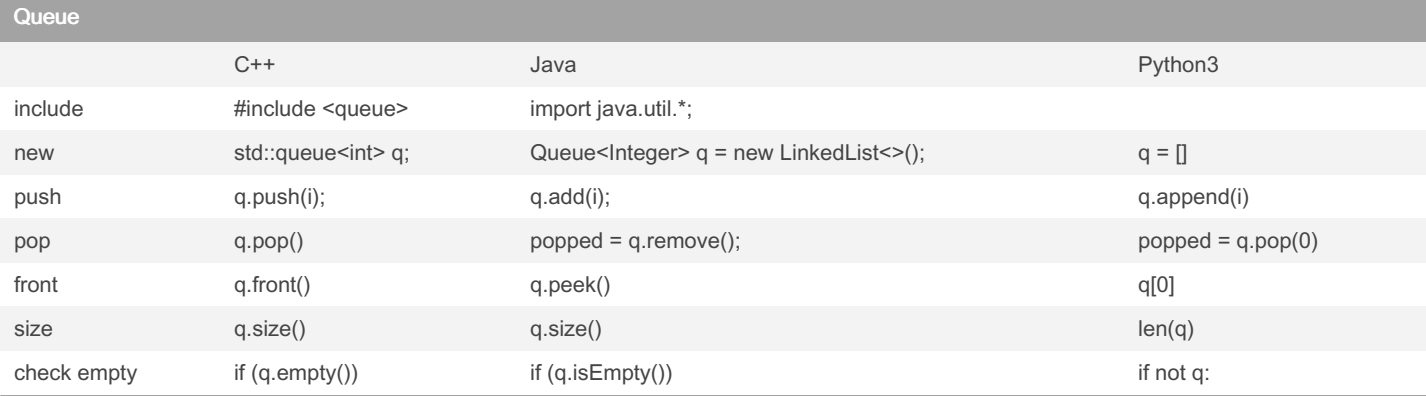

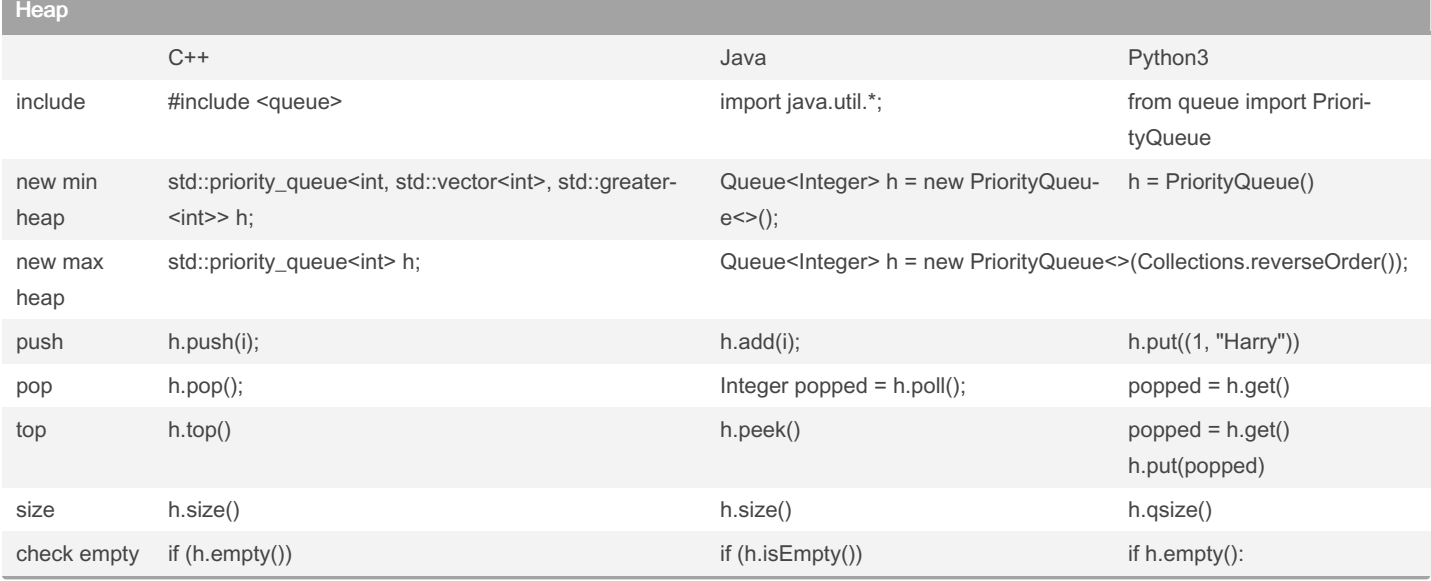

HashSet

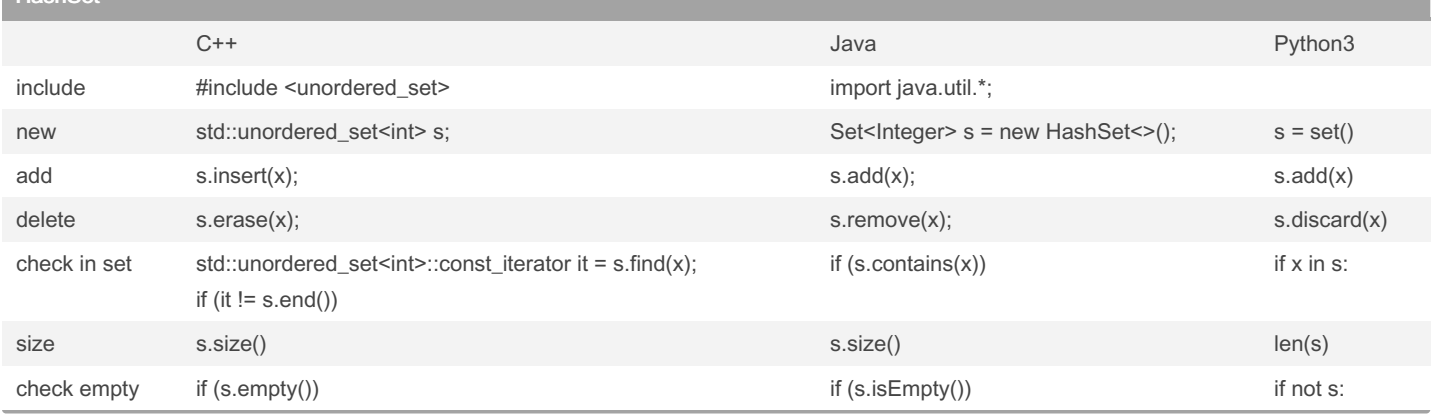

By Ptero [cheatography.com/ptero/](http://www.cheatography.com/ptero/) Not published yet. Last updated 3rd July, 2024. Page 2 of 3.

Sponsored by ApolloPad.com Everyone has a novel in them. Finish Yours! <https://apollopad.com>

# Cheatography

### Data Structure API Cheat Sheet by [Ptero](http://www.cheatography.com/ptero/) via [cheatography.com/190551/cs/39663/](http://www.cheatography.com/ptero/cheat-sheets/data-structure-api)

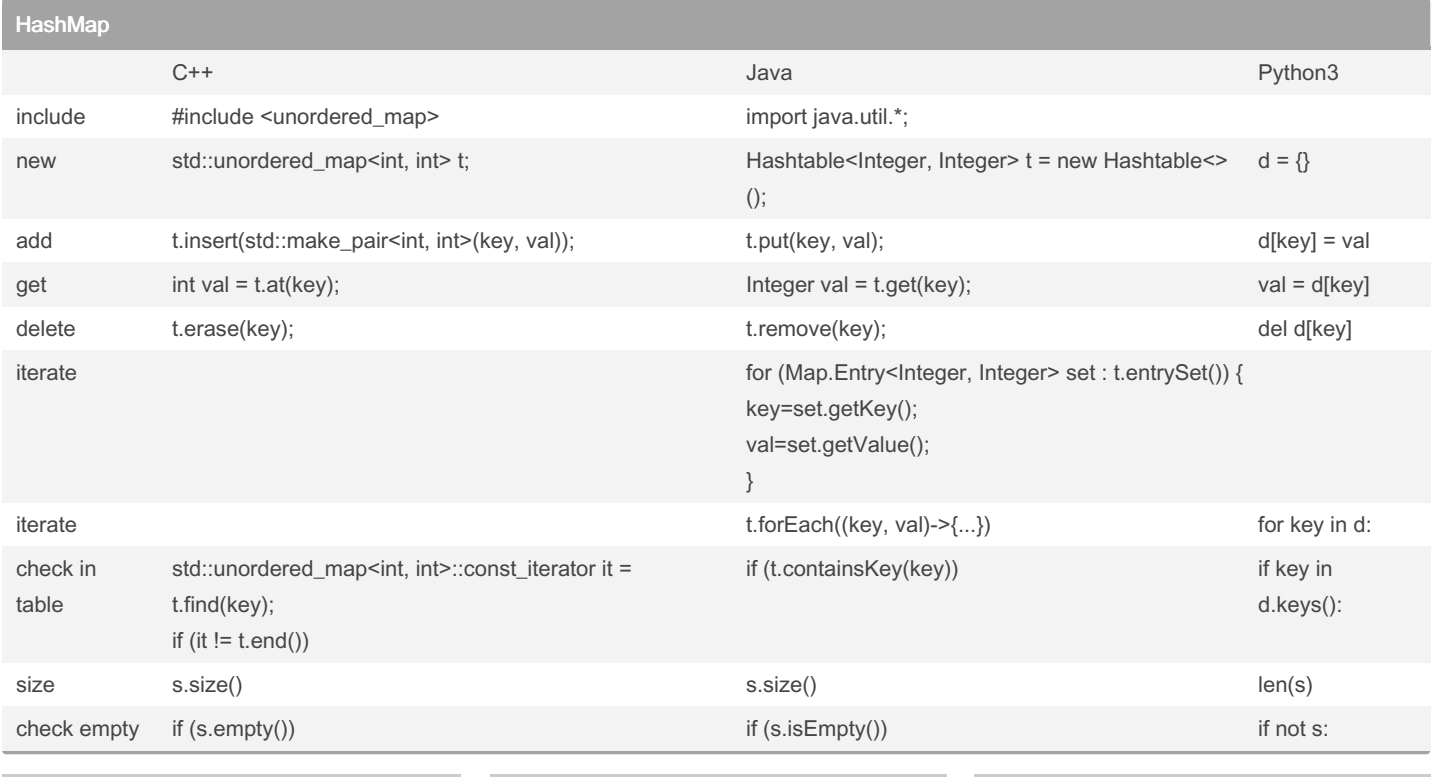

By Ptero

[cheatography.com/ptero/](http://www.cheatography.com/ptero/)

Not published yet. Last updated 3rd July, 2024. Page 3 of 3.

Sponsored by ApolloPad.com Everyone has a novel in them. Finish Yours! <https://apollopad.com>